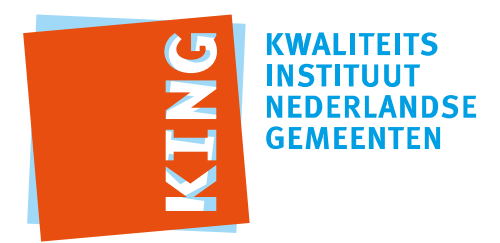

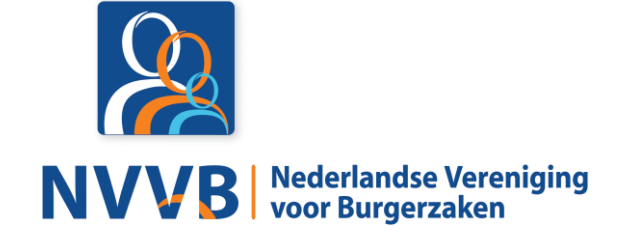

# **Burgerzaken modules - KUC091 Registreren overlijden**

Versie 5.0.0

Datum 05-02-2018

Definitief

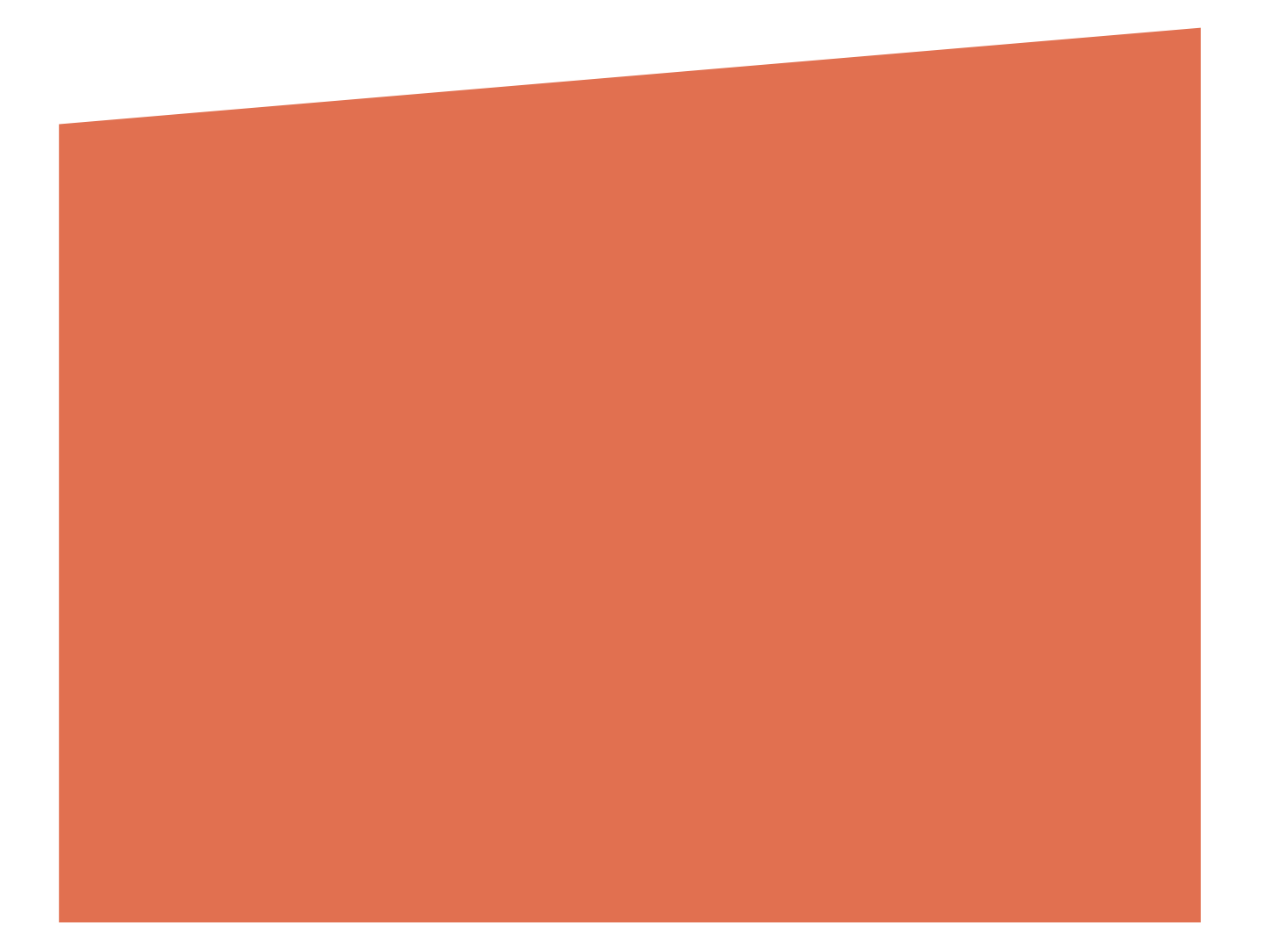

# Versiehistorie

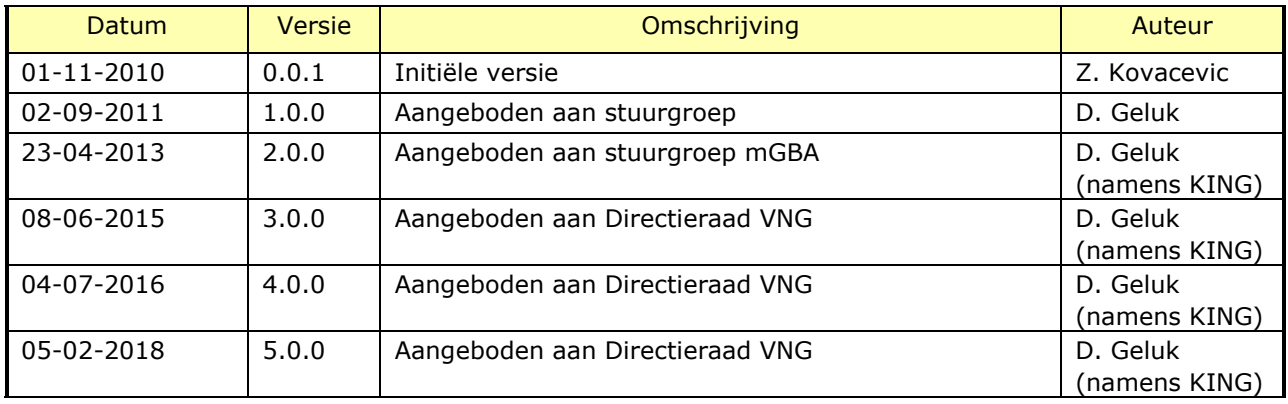

# Reviewhistorie

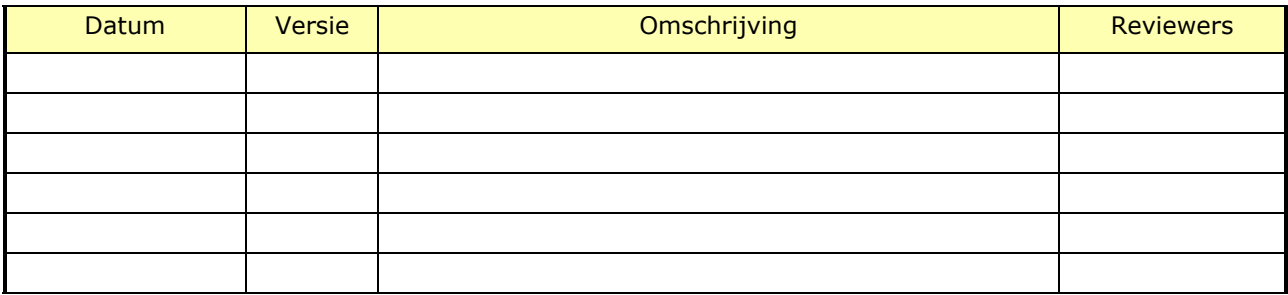

# Inhoudsopgave

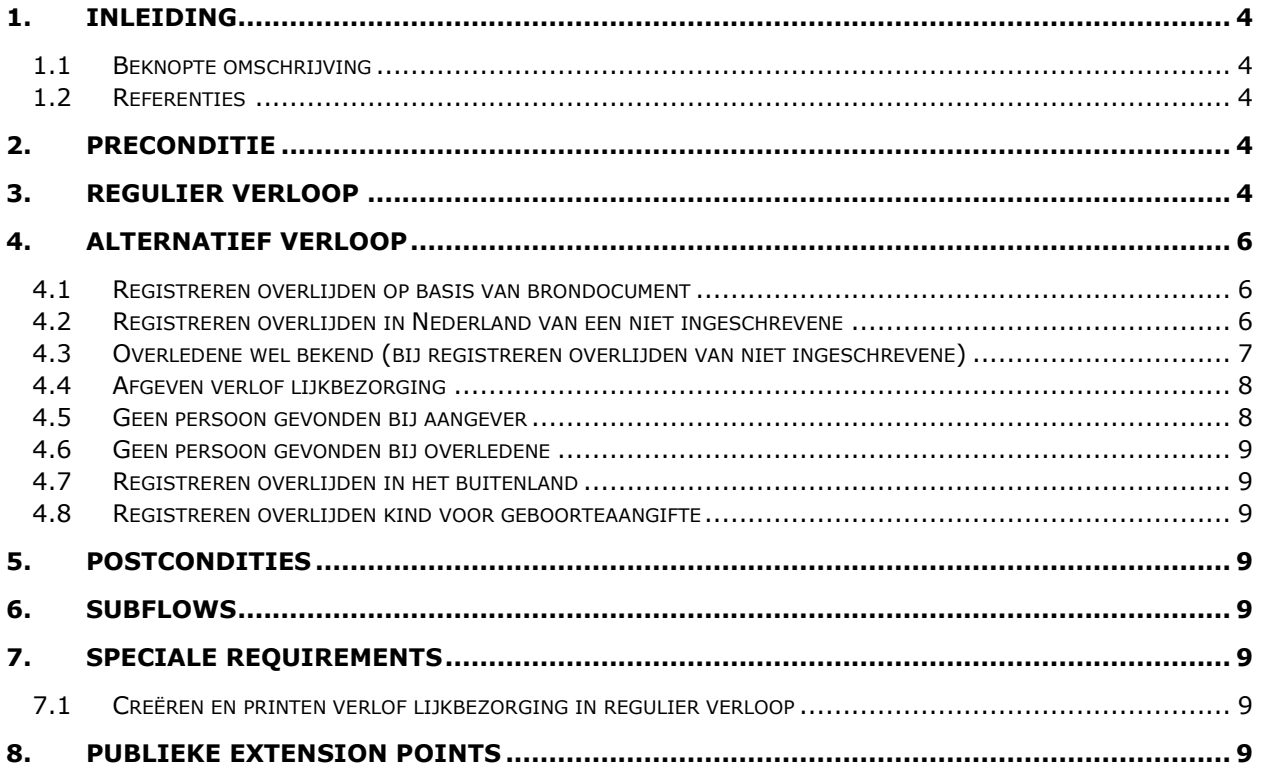

# <span id="page-3-0"></span>1. Inleiding

# <span id="page-3-1"></span>**1.1 Beknopte omschrijving**

Met deze use case kan de *Behandelaar* een overlijden, lijkvinding of rechtsvermoeden van overlijden registreren. Deze use case wordt ook gebruikt om bij overlijden van een levend geboren kind het overlijden voor aangifte vast te leggen (aangifte van geboorte, gevolgd door alternatief [4.8\)](#page-8-2).

#### <span id="page-3-2"></span>**1.2 Referenties**

<span id="page-3-6"></span><span id="page-3-5"></span>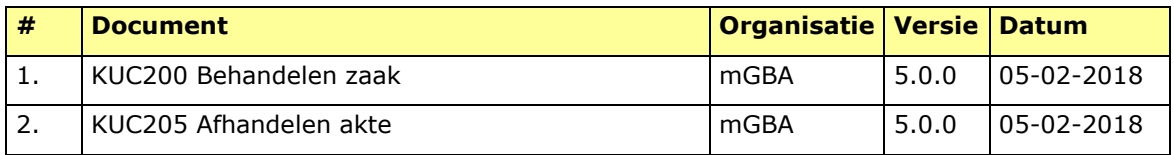

# <span id="page-3-3"></span>2. Preconditie

Indien de registratie van overlijden plaats vindt van een levend geboren kind, maar voor geboorteaangifte is overleden dan is bekend om welke nieuw geborene het gaat (zie [4.8\)](#page-8-2).

# <span id="page-3-4"></span>3. Regulier verloop

De use case start als op **{start}** [\[1\]](#page-3-5) *Behandelaar* een aangifte van overlijden in Nederland wil registreren.

# **{starten aangifte}**

- 1. *Behandelaar* voert **aangever** in.
- 2. Systeem valideert dat **aangever** in het systeem bekend is.

#### **{invoer overledene}**

- 3. *Behandelaar* voert **overledene** in.
- 4. Systeem valideert dat **overledene** in het systeem bekend is.

#### **{overledene bekend}**

5. Systeem toont **aangever, overledene** en **relaties** overledene.

#### **{invoeren aangifte}**

**{invoeren gegevens}** [\[1\]](#page-3-5)

- 6. *Behandelaar* voert **overlijdensaangifte** in (inclusief gegevens **verlof lijkbezorging** of **startdocument**).
- 7. Systeem valideert compleetheid **overlijdensaangifte**.

# **{compleetheid gevalideerd}** [\[1\]](#page-3-5)

8. De use case vervolgt op **{starten zaak}** [\[1\]](#page-3-5).

Als op **{behandelen zaak}** [\[1\]](#page-3-5) dan,

9. *Behandelaar* selecteert **overlijdensaangifte**.

- 10. Systeem valideert **overlijdensaangifte** (zie BRG-09-01 Overlijdensaangifte regels en MRG-09-01 Signaleringen bij registreren overlijden).
- 11. Systeem toont **overlijdensaangifte** en resultaat validatie **overlijdensaangifte**.

# **{complementeren aangifte}**

**{accorderen zaak}** [\[1\]](#page-3-5)

12. *Behandelaar* complementeert en accordeert **overlijdensaangifte.**

#### **{valideren overlijdensaangifte}**

- 13. Systeem valideert **overlijdensaangifte** (zie BRG-09-01 Overlijdensaangifte regels).
- 14. **Include** use case *KUC205 Afhandelen akte* [\[2\]](#page-3-6).

# **{vastleggen overlijden}**

15. Systeem legt **overlijdensgegevens** voor de **overledene** vast en beëindigen relaties (zie BR-09-01 Overlijden al geregistreerd, BRG-09-02 Registreren overlijden regels)

**{versturen afnemer}** [\[1\]](#page-3-5)

16. Systeem verstuurt **overlijdensgegevens** naar *Afnemer*.

**{afronden zaak}** [\[1\]](#page-3-5)

**{creëren document}** [\[1\]](#page-3-5)

17. Systeem creëert **kennisgevingen**.

**{printen}** [\[1\]](#page-3-5)

18. Systeem print **kennisgevingen**. (zie BRG-09-03 Overlijdensdocumenten regels)

**{vervolg}** [\[1\]](#page-3-5)

**{creëren document}** [\[1\]](#page-3-5)

19. Systeem creëert **verlof lijkbezorging**. (Zie Special Requirements [7.1\)](#page-8-6)

# **{printen}** [\[1\]](#page-3-5)

20. Systeem print **verlof lijkbezorging**.

# **{vervolg}** [\[1\]](#page-3-5)

21. Use case gaat verder op **{sluiten zaak}** [\[1\]](#page-3-5).

# <span id="page-5-0"></span>4. Alternatief verloop

# <span id="page-5-1"></span>**4.1 Registreren overlijden op basis van brondocument**

Als op **{starten aangifte}** sprake is van registratie van overlijden op basis van een brondocument (lijkvinding of rechtsvermoeden van overlijden) of inschrijven van ontbrekende akte op basis van rechtelijke uitspraak, dan

- 1. *Behandelaar* voert **overledene** in.
- 2. Systeem valideert dat **overledene** in het systeem bekend is.
- 3. Systeem toont **overledene** en **relaties** overledene.
- 4. De use case vervolgt op **{invoeren aangifte}**.

# <span id="page-5-2"></span>**4.2 Registreren overlijden in Nederland van een niet ingeschrevene**

Als op **{invoer overledene}** sprake is van registratie overlijden van niet ingeschrevene, dan

- 1. *Behandelaar* voert **persoonsgegevens** van **overledene** in.
- 2. Systeem valideert dat **overledene** in het systeem niet bekend is.

# **{overledene niet bekend}**

# **{invoeren gegevens}** [\[1\]](#page-3-5)

- 3. *Behandelaar* voert **overlijdensaangifte** (inclusief gegevens **brondocument**).
- 4. Systeem valideert compleetheid **overlijdensaangifte**.

# **{compleetheid gevalideerd}** [\[1\]](#page-3-5)

5. De use case vervolgt op **{starten zaak}** [\[1\]](#page-3-5).

#### Als op **{behandelen zaak}** [\[1\]](#page-3-5) dan,

- 6. *Behandelaar* selecteert **overlijdensaangifte**.
- 7. Systeem valideert **overlijdensaangifte** (zie BRG-09-01 Overlijdensaangifte regels).
- 8. Systeem toont **overlijdensaangifte** en resultaat validatie **overlijdensaangifte**. **{accorderen zaak}** [\[1\]](#page-3-5)
- 9. *Behandelaar* complementeert en accordeert **overlijdensaangifte.**
- 10. Systeem valideert **overlijdensaangifte** (zie BRG-09-01 Overlijdensaangifte regels).
- 11. **Include** use case *KUC205 Afhandelen akte* [\[2\]](#page-3-6).

# **{creëren document}** [\[1\]](#page-3-5)

12. Systeem creëert **kennisgevingen** (inclusief **verlof lijkbezorging** voor niet ingeschrevene).

#### **{printen}** [\[1\]](#page-3-5)

13. Systeem print **kennisgevingen**. (inclusief **verlof lijkbezorging** voor niet ingeschrevene)

# **{vervolg}** [\[1\]](#page-3-5)

- 14. Use case gaat verder op **{sluiten zaak}** [\[1\]](#page-3-5).
- <span id="page-6-0"></span>**4.3 Overledene wel bekend (bij registreren overlijden van niet ingeschrevene)** Als op **{overledene niet bekend}** in [Registreren overlijden in Nederland van een niet](#page-5-2)  [ingeschrevene](#page-5-2) de overledene wel voorkomt, dan
	- 1. Als overledene gevonden als ingezetene dan
		- a. Use case vervolgt op **{invoer overledene}**
	- 2. Anders
		- a. *Behandelaar* voert **overlijdensaangifte** (inclusief gegevens **brondocument**).
		- b. Systeem valideert compleetheid **overlijdensaangifte**.

# **{compleetheid gevalideerd}** [1]

c. De use case vervolgt op **{starten zaak}** [1].

Als op **{behandelen zaak}** [1] dan,

- d. *Behandelaar* selecteert **overlijdensaangifte**.
- e. Systeem valideert **overlijdensaangifte** (zie BRG-09-01 Overlijdensaangifte regels).
- f. Systeem toont **overlijdensaangifte** en resultaat validatie **overlijdensaangifte**. **{accorderen zaak}** [1]
- g. *Behandelaar* complementeert en accordeert **overlijdensaangifte**.
- h. Systeem valideert **overlijdensaangifte** (zie BRG-09-01 Overlijdensaangifte regels).
- i. **Include** use case *KUC205 Afhandelen akte* [2].
- j. Als **overledene** een **huwelijks / geregistreerd partnerschap relatie** heeft dan
	- i. Systeem legt beëindiging **huwelijk** of **geregistreerd partnerschap** van overledene vast

#### **{versturen afnemer}** [\[1\]](#page-3-5)

ii. Systeem verstuurt beëindiging **huwelijk** of **geregistreerd partnerschap** van overledene naar *Afnemer*.

#### **{creëren document}** [1]

k. Systeem creëert **kennisgevingen** (inclusief **verlof lijkbezorging** voor niet ingeschrevene).

# **{printen}** [1]

l. Systeem print **kennisgevingen** (inclusief **verlof lijkbezorging** voor niet ingeschrevene)

# **{vervolg}** [1]

m. Use case gaat verder op **{sluiten zaak}** [1].

# <span id="page-7-0"></span>**4.4 Afgeven verlof lijkbezorging**

Als op **{start}** [\[1\]](#page-3-5) de *Behandelaar* een aanvraag voor verlof lijkbezorging wil registeren en afgeven, dan

- 1. *Behandelaar* voert **aanvrager** en **overledene** in.
- 2. Systeem valideert dat **aanvrager**, **overledene** en **overlijdensakte** in het systeem bekend zijn.
- 3. Systeem toont **aanvrager, overledene** en **relaties** overledene en **overlijdensakte**.

#### **{invoeren gegevens}** [\[1\]](#page-3-5)

- 4. *Behandelaar* voert gegevens **aanvraag verlof lijkbezorging**.
- 5. Systeem valideert compleetheid **aanvraag verlof lijkbezorging**.

**{compleetheid gevalideerd}** [\[1\]](#page-3-5)

6. De use case vervolgt op **{starten zaak}** [\[1\]](#page-3-5).

Als op **{behandelen zaak}** [\[1\]](#page-3-5) dan,

- 7. *Behandelaar* selecteert **aanvraag verlof lijkbezorging**.
- 8. Systeem toont **aanvraag verlof lijkbezorging**.

**{accorderen zaak}** [\[1\]](#page-3-5)

9. *Behandelaar* complementeert en accordeert **aanvraag verlof lijkbezorging.**

**{creëren document}** [\[1\]](#page-3-5)

10. Systeem creëert **verlof lijkbezorging**.

#### **{printen}** [\[1\]](#page-3-5)

11. Systeem print **verlof lijkbezorging**.

#### **{vervolg}** [\[1\]](#page-3-5)

12. Use case gaat verder op **{sluiten zaak}** [\[1\]](#page-3-5).

#### <span id="page-7-1"></span>**4.5 Geen persoon gevonden bij aangever**

Als op **{invoer overledene}** de aangever niet gevonden wordt, dan

- 1. Als *Behandelaar* kiest voor opvoeren aangever dan
	- a. *Behandelaar* voert aangever in
	- b. Systeem legt aangever vast
	- c. Use case vervolgt

- 2. Anders
	- a. Use case vervolgt op **{starten aangifte}**

#### <span id="page-8-0"></span>**4.6 Geen persoon gevonden bij overledene**

Als op **{overledene bekend}** de overledene niet gevonden wordt, dan

1. Use case vervolgt op **{invoer overledene}**

#### <span id="page-8-1"></span>**4.7 Registreren overlijden in het buitenland**

#### <span id="page-8-2"></span>**4.8 Registreren overlijden kind voor geboorteaangifte**

Let op: dit geldt alleen wanneer beide aangiften in dezelfde gemeente plaats vinden.

Als op **{starten aangifte}** de *Behandelaar* aangeeft het overlijden van een nieuwe geborene, welke overleden is voordat geboorteaangifte heeft plaatsgevonden is wil registreren dan:

- 1. Het Systeem neemt de gegevens van de **nieuwgeborene** over voor de **overledene**.
- 2. Use case vervolgt op **{invoeren gegevens}** [\[1\]](#page-3-5)
- <span id="page-8-3"></span>5. Postcondities

N.v.t.

<span id="page-8-4"></span>6. Subflows

N.v.t.

# <span id="page-8-5"></span>7. Speciale Requirements

#### <span id="page-8-6"></span>**7.1 Creëren en printen verlof lijkbezorging in regulier verloop**

Verlof lijkbezorging wordt niet gecreëerd en geprint bij registratie van lijkvinding of rechtsvermoeden van overlijden (Alternatieve verloop Registreren [overlijden op basis van](#page-5-1)  [brondocument\)](#page-5-1).

# <span id="page-8-7"></span>8. Publieke Extension Points

- Invoeren gegevens
- Compleetheid gevalideerd
- Accorderen zaak
- Versturen afnemer
- Creëren document
- Printen
- Vervolg